$<<$  Access2003

, tushu007.com

- $<<$  Access2003  $>>$
- 13 ISBN 9787121012679
- 10 ISBN 7121012677

出版时间:2005-7-1

 $1 \quad (2005 \quad 7 \quad 1)$ 

PDF

## http://www.tushu007.com

, tushu007.com  $<< Access2003$ 

Access 2003 Office 2003

Access 2003

 $,$  tushu007.com

## $<< Access2003$

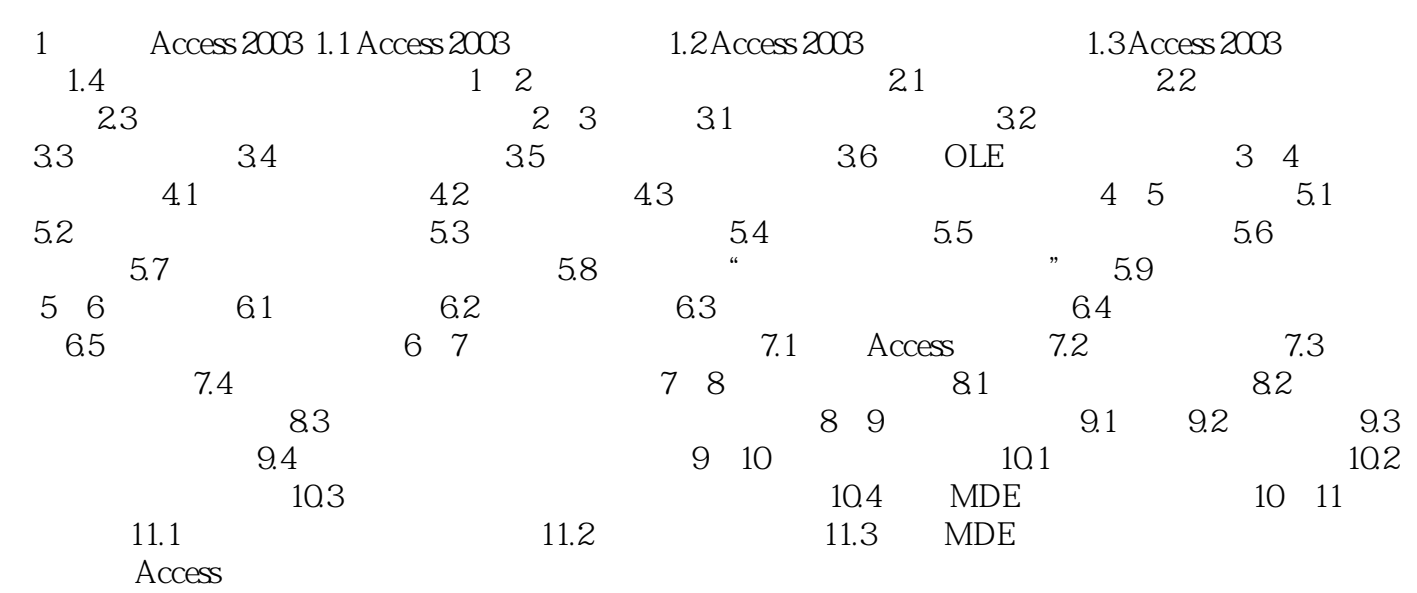

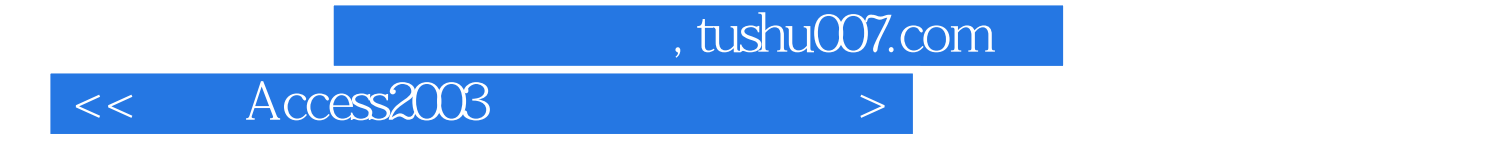

本站所提供下载的PDF图书仅提供预览和简介,请支持正版图书。

更多资源请访问:http://www.tushu007.com